# **GRB**

*Release 0.0.2*

**Qinkai Zheng**

**Oct 01, 2022**

## **GET STARTED**

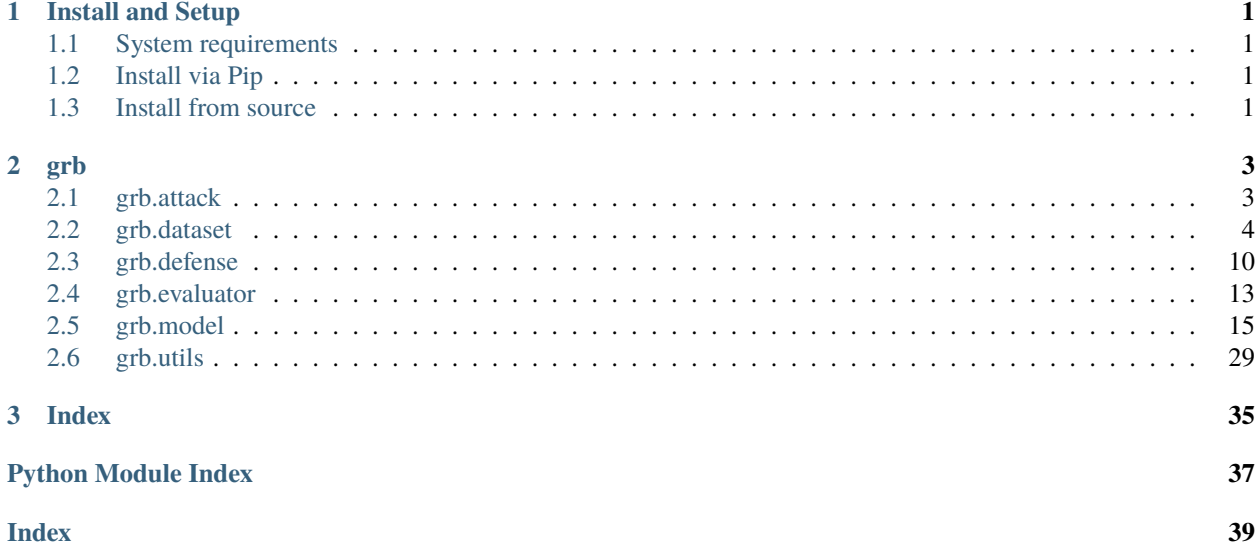

## **CHAPTER**

## **ONE**

## **INSTALL AND SETUP**

## <span id="page-4-1"></span><span id="page-4-0"></span>**1.1 System requirements**

GRB works with Ubuntu 16.04 or higher and requires Python version 3.6 or higher.

## <span id="page-4-2"></span>**1.2 Install via Pip**

We recommend installing GRB using pip.

pip install grb

## <span id="page-4-3"></span>**1.3 Install from source**

```
git clone git@github.com:THUDM/grb.git
cd grb
pip install -e .
```
## **CHAPTER**

## **TWO**

## **GRB**

## <span id="page-6-4"></span><span id="page-6-1"></span><span id="page-6-0"></span>**2.1 grb.attack**

## <span id="page-6-3"></span>**2.1.1 grb.attack.base**

## <span id="page-6-2"></span>class grb.attack.base.Attack

Bases: object

Abstract class for graph adversarial attack.

abstract attack(*model*, *adj*, *features*, *\*\*kwargs*)

## **Parameters**

- model (torch.nn.module) Model implemented based on torch.nn.module.
- adj (scipy.sparse.csr.csr\_matrix) Adjacency matrix in form of  $N * N$  sparse matrix.
- features  $(torch.FloatTensor)$  Features in form of  $N * D$  torch float tensor.
- kwargs Keyword-only arguments.

### class grb.attack.base.EarlyStop(*patience=1000*, *epsilon=0.0001*)

Bases: object

Strategy to early stop attack process.

#### class grb.attack.base.InjectionAttack

Bases: [Attack](#page-6-2)

Abstract class for graph injection attack.

## abstract attack(*\*\*kwargs*)

**Parameters** kwargs – Keyword-only arguments.

abstract injection(*\*\*kwargs*)

**Parameters** kwargs – Keyword-only arguments.

abstract update\_features(*\*\*kwargs*)

**Parameters** kwargs – Keyword-only arguments.

#### <span id="page-7-2"></span>class grb.attack.base.ModificationAttack

Bases: [Attack](#page-6-2)

Abstract class for graph modification attack.

abstract attack(*\*\*kwargs*)

**Parameters** kwargs – Keyword-only arguments.

abstract modification(*\*\*kwargs*)

**Parameters** kwargs – Keyword-only arguments.

- **2.1.2 grb.attack.fgsm**
- **2.1.3 grb.attack.pgd**
- **2.1.4 grb.attack.rnd**
- **2.1.5 grb.attack.speit**
- **2.1.6 grb.attack.tdgia**

## <span id="page-7-0"></span>**2.2 grb.dataset**

## <span id="page-7-1"></span>**2.2.1 grb.dataset.dataset**

class grb.dataset.dataset.CogDLDataset(*name*, *data\_dir=None*, *mode='origin'*, *verbose=True*) Bases: object

property COGDL\_GRAPH\_CLASSIFICATION\_DATASETS

static build\_adj(*attr*, *edge\_index*, *adj\_type='csr'*)

static graph\_splitting(*num\_graphs*, *train\_ratio=0.8*, *val\_ratio=0.1*)

class grb.dataset.dataset.CustomDataset(*adj*, *features*, *labels*, *train\_mask=None*, *val\_mask=None*, *test\_mask=None*, *name=None*, *data\_dir=None*, *mode='full'*, *feat\_norm=None*, *save=False*, *verbose=True*, *seed=42*)

Bases: object

Class that helps to build customized dataset for GRB evaluation.

- adj (scipy.sparse.csr.csr\_matrix) Adjacency matrix in form of  $N * N$  sparse matrix.
- features (torch. Float Tensor) Features in form of  $N * D$  torch float tensor.
- labels (torch. LongTensor) Labels in form of N  $*$  L. L=1 for multi-class classification, otherwise for multi-label classification.
- train\_mask (torch. Tensor, optional) Mask of train nodes in form of  $N * 1$  torch bool tensor. Default: None. If is None, generated by default splitting scheme.
- <span id="page-8-0"></span>• val\_mask (torch. Tensor, optional) – Mask of validation nodes in form of  $N * 1$  torch bool tensor. Default: None. If is None, generated by default splitting scheme.
- test\_mask (torch. Tensor, optional) Mask of test nodes in form of N  $*$  1 torch bool tensor. Default: None. If is None, generated by default splitting scheme.
- name  $(str)$  Name of dataset.
- data\_dir  $(str, optional)$  Directory of dataset.
- mode (str, optional) Mode of dataset. One of ["easy", "medium", "hard", "full"]. Default: full.
- feat\_norm  $(str, optional)$  Feature normalization that transform all features to range [-1, 1]. Choose from ["arctan", "sigmoid", "tanh"]. Default: None.
- save  $(bool, optional)$  Whether to save data as files.
- verbose (bool, optional) Whether to display logs. Default: True.
- name Name of dataset, supported datasets: ["grb-cora", "grb-citeseer", "grb-aminer", "grb-reddit", "grb-flickr"].
- data\_dir Directory for dataset. If not provided, default is "./data/".
- mode Difficulty determined according to the average degree of test nodes. Choose from ["easy", "medium", "hard", "full"]. Default: "full" is to use the entire test set.
- **feat\_norm** Feature normalization that transform all features to range [-1, 1]. Choose from ["arctan", "sigmoid", "tanh"]. Default: None.
- verbose Whether to display logs. Default: True.

#### adj

Adjacency matrix in form of  $N * N$  sparse matrix.

#### **Type**

scipy.sparse.csr.csr\_matrix

#### features

Features in form of  $N \times D$  torch float tensor.

#### **Type**

torch.FloatTensor

#### labels

Labels in form of N  $*$  L. L=1 for multi-class classification, otherwise for multi-label classification.

#### **Type**

torch.LongTensor

#### num\_nodes

Number of nodes N.

**Type** int

#### num\_edges

Number of edges.

**Type**

int

#### <span id="page-9-0"></span>num\_features

Dimension of features D.

**Type** int

### num\_classes

Number of classes L.

**Type**

int

## num\_train

Number of train nodes.

**Type** int

#### num\_val

Number of validation nodes.

#### **Type**

int

## num\_test

Number of test nodes.

**Type** int

#### mode

Mode of dataset. One of ["easy", "medium", "hard", "full"].

## **Type**

str

## index\_train

Index of train nodes.

## **Type**

np.ndarray

### index\_val

Index of validation nodes.

#### **Type**

np.ndarray

#### index\_test

Index of test nodes.

#### **Type**

np.ndarray

### train\_mask

Mask of train nodes in form of N  $*$  1 torch bool tensor.

### **Type**

torch.Tensor

### <span id="page-10-0"></span>val\_mask

Mask of validation nodes in form of N  $*$  1 torch bool tensor.

## **Type**

torch.Tensor

#### test\_mask

Mask of test nodes in form of  $N \times 1$  torch bool tensor.

**Type**

torch.Tensor

class grb.dataset.dataset.Dataset(*name*, *data\_dir=None*, *mode='easy'*, *feat\_norm='arctan'*, *verbose=True*, *custom=False*)

## Bases: object

Class that loads GRB datasets for evaluating adversarial robustness.

#### **Parameters**

- name  $(str)$  Name of dataset, supported datasets: ["grb-cora", "grb-citeseer", "grb-aminer", "grb-reddit", "grb-flickr"].
- data\_dir (str, optional) Directory for dataset. If not provided, default is "./data/".
- mode (str, optional) Difficulty determined according to the average degree of test nodes. Choose from ["easy", "medium", "hard", "full"]. Default: "full" is to use the entire test set.
- feat\_norm  $(str, optional)$  Feature normalization that transform all features to range [-1, 1]. Choose from ["arctan", "sigmoid", "tanh"]. Default: None.
- verbose (bool, optional) Whether to display logs. Default: True.

## adj

Adjacency matrix in form of  $N * N$  sparse matrix.

### **Type**

scipy.sparse.csr.csr\_matrix

#### features

Features in form of  $N * D$  torch float tensor.

#### **Type**

torch.FloatTensor

### labels

Labels in form of N  $*$  L. L=1 for multi-class classification, otherwise for multi-label classification.

#### **Type**

torch.LongTensor

#### num\_nodes

Number of nodes N.

**Type**

int

#### num\_edges

Number of edges.

**Type**

int

#### <span id="page-11-0"></span>num\_features

Dimension of features D.

**Type** int

### num\_classes

Number of classes L.

**Type**

int

## num\_train

Number of train nodes.

**Type** int

#### num\_val

Number of validation nodes.

#### **Type**

int

## num\_test

Number of test nodes.

**Type** int

#### mode

Mode of dataset. One of ["easy", "medium", "hard", "full"].

## **Type**

str

## index\_train

Index of train nodes.

## **Type**

np.ndarray

#### index\_val

Index of validation nodes.

#### **Type**

np.ndarray

#### index\_test

Index of test nodes.

#### **Type**

np.ndarray

### train\_mask

Mask of train nodes in form of N  $*$  1 torch bool tensor.

## **Type**

torch.Tensor

### <span id="page-12-0"></span>val\_mask

Mask of validation nodes in form of N  $*$  1 torch bool tensor.

## **Type**

torch.Tensor

#### test\_mask

Mask of test nodes in form of  $N * 1$  torch bool tensor.

**Type**

torch.Tensor

#### **Example**

```
>>> import grb
>>> from grb.dataset import Dataset
>>> dataset = Dataset(name='grb-cora', mode='easy', feat_norm="arctan")
```
class grb.dataset.dataset.OGBDataset(*name*, *data\_dir=None*, *verbose=True*)

Bases: object

#### property OGB\_GRAPH\_CLASSIFICATION\_DATASETS

#### property OGB\_NODE\_CLASSIFICATION\_DATASETS

grb.dataset.dataset.feat\_normalize(*features*, *norm=None*, *lim\_min=-1.0*, *lim\_max=1.0*)

Feature normalization function.

### **Parameters**

- features (torch. Float Tensor) Features in form of  $N * D$  torch float tensor.
- norm (str, optional) Type of normalization. Choose from ["linearize", "arctan", "tanh", "standarize"]. Default: None.
- $\lim_{m \to \infty}$  (float) Minimum limit of feature value. Default: -1.0.
- $\lim_{n \to \infty} f{float}) -$  Maximum limit of feature value. Default: 1.0.

#### **Returns**

**features** – Normalized features in form of N \* D torch float tensor.

#### **Return type**

torch.FloatTensor

grb.dataset.dataset.splitting(*adj*, *range\_min=(0.0, 0.05)*, *range\_max=(0.95, 1.0)*, *range\_easy=(0.05, 0.35)*, *range\_medium=(0.35, 0.65)*, *range\_hard=(0.65, 0.95)*, *ratio\_train=0.6*, *ratio\_val=0.1*, *ratio\_test=0.1*, *seed=42*)

GRB splitting scheme designed for adversarial robustness evaluation.

- adj (scipy.sparse.csr.csr\_matrix) Adjacency matrix in form of  $N * N$  sparse matrix.
- range\_min (tuple of float, optional) Range of nodes with minimum degrees to be ignored. Value in percentage. Default:  $(0.0, 0.05)$ .
- range\_max (tuple of float, optional) Range of nodes with maximum degrees to be ignored. Value in percentage. Default:  $(0.95, 1.0)$ .
- <span id="page-13-2"></span>• range\_easy (tuple of float, optional) – Range of nodes for easy difficulty. Value in percentage. Default: (0.05, 0.35).
- range\_medium (tuple of float, optional) Range of nodes for medium difficulty. Value in percentage. Default: (0.35, 0.65).
- range\_hard (tuple of float, optional) Range of nodes for hard difficulty. Value in percentage. Default: (0.65, 0.95).
- ratio\_train (float, optional) Ratio of train nodes. Default: 0.6.
- ratio\_val (float, optional) Ratio of validation nodes. Default: 0.1.
- ratio\_test (float, optional) Ratio of test nodes. Default: 0.1.
- seed (int, optional) Random seed. Default: 42.

#### **Returns**

```
index – Dictionary containing {"index_train", "index_val", "index_test",
"index_test_easy", "index_test_medium", "index_test_hard"}.
```
#### **Return type**

dict

## <span id="page-13-0"></span>**2.3 grb.defense**

## <span id="page-13-1"></span>**2.3.1 grb.defense.adv\_trainer**

class grb.defense.adv\_trainer.AdvTrainer(*dataset*, *optimizer*, *loss*, *feat\_norm=None*, *attack=None*,

*attack\_mode='injection'*, *lr\_scheduler=None*, *lr\_patience=100*, *lr\_factor=0.75*, *lr\_min=1e-05*, *early\_stop=None*, *early\_stop\_patience=100*, *early\_stop\_epsilon=1e-05*, *eval\_metric=<function eval\_acc>*, *device='cpu'*)

Bases: object

evaluate(*model*, *mask=None*)

Evaluation of a GNN model.

#### **Parameters**

- model (torch.nn.module) Model implemented based on torch.nn.module.
- mask (torch.tensor, optional) Mask of target nodes. Default: None.

#### **Returns**

**score** – Score on masked nodes.

## **Return type**

float

### inference(*model*)

Inference of a GNN model.

#### **Parameters**

model (torch.nn.module) - Model implemented based on torch.nn.module.

#### **Returns**

**logits** – Output logits of model.

#### **Return type**

torch.Tensor

<span id="page-14-2"></span>train(*model*, *n\_epoch*, *save\_dir=None*, *save\_name=None*, *eval\_every=10*, *save\_after=0*, *train\_mode='trasductive'*, *verbose=True*)

class grb.defense.adv\_trainer.EarlyStop(*patience=1000*, *epsilon=1e-05*)

Bases: object

## <span id="page-14-0"></span>**2.3.2 grb.defense.base**

class grb.defense.base.Defense

Bases: object

Abstract class for defense.

abstract defense(*model*, *adj*, *features*, *\*\*kwargs*)

**Parameters**

- model (torch.nn.module) Model implemented based on torch.nn.module.
- adj (scipy. sparse.csr.csr\_matrix) Adjacency matrix in form of  $N * N$  sparse matrix.
- features (torch.FloatTensor) Features in form of  $N * D$  torch float tensor.
- kwargs Keyword-only arguments.

## <span id="page-14-1"></span>**2.3.3 grb.defense.gcnsvd**

class grb.defense.gcnsvd.GCNSVD(*in\_features*, *out\_features*, *hidden\_features*, *n\_layers*, *activation=<function relu>*, *layer\_norm=False*, *feat\_norm=None*, *adj\_norm\_func=None*, *residual=False*, *dropout=0.0*, *k=50*)

Bases: Module

forward(*x*, *adj*)

Defines the computation performed at every call.

Should be overridden by all subclasses.

**Note:** Although the recipe for forward pass needs to be defined within this function, one should call the Module instance afterwards instead of this since the former takes care of running the registered hooks while the latter silently ignores them.

property model\_type

training: bool

truncatedSVD(*adj*, *k=50*)

## <span id="page-15-1"></span><span id="page-15-0"></span>**2.3.4 grb.defense.gnnguard**

class grb.defense.gnnguard.GATGuard(*in\_features*, *out\_features*, *hidden\_features*, *n\_layers*, *n\_heads*, *activation=<function leaky\_relu>*, *layer\_norm=False*, *feat\_norm=None*, *adj\_norm\_func=<function GCNAdjNorm>*, *drop=False*, *attention=True*, *dropout=0.0*)

Bases: Module

att\_coef(*features*, *adj*)

forward(*x*, *adj*)

Defines the computation performed at every call.

Should be overridden by all subclasses.

**Note:** Although the recipe for forward pass needs to be defined within this function, one should call the Module instance afterwards instead of this since the former takes care of running the registered hooks while the latter silently ignores them.

#### property model\_type

training: bool

class grb.defense.gnnguard.GCNGuard(*in\_features*, *out\_features*, *hidden\_features*, *n\_layers*,

*activation=<function relu>*, *layer\_norm=False*, *dropout=True*, *feat\_norm=None*, *adj\_norm\_func=<function GCNAdjNorm>*, *drop=0.0*, *attention=True*)

Bases: Module

```
att_coef(features, adj)
```
forward(*x*, *adj*)

Defines the computation performed at every call.

Should be overridden by all subclasses.

**Note:** Although the recipe for forward pass needs to be defined within this function, one should call the Module instance afterwards instead of this since the former takes care of running the registered hooks while the latter silently ignores them.

#### property model\_type

```
reset_parameters()
```
training: bool

## <span id="page-16-2"></span><span id="page-16-0"></span>**2.4 grb.evaluator**

## <span id="page-16-1"></span>**2.4.1 grb.evaluator.evaluator**

Evaluator Module for Unified Evaluation of Attacks vs. Defenses.

#### class grb.evaluator.evaluator.AttackEvaluator(*dataset*, *build\_model*, *device='cpu'*)

Bases: object

Evaluator used to evaluate the attack performance on a dataset across different models.

#### **Parameters**

- dataset (grb.dataset.Dataset or grb.dataset.CustomDataset) GRB supported dataset.
- build model (func) Function that builds a model with specific configuration.
- device  $(str, optional)$  Device used to host data. Default: cpu.

#### eval(*model*, *adj*, *features*, *adj\_norm\_func=None*)

Evaluate attack results on a single model.

#### **Parameters**

- model (torch.nn.module) Model implemented based on torch.nn.module.
- adj (scipy.sparse.csr.csr\_matrix) Adjacency matrix in form of  $N * N$  sparse matrix.
- features (torch. Float Tensor) Features in form of  $N * D$  torch float tensor.
- adj\_norm\_func (func of utils.normalize, optional) Function that normalizes adjacency matrix. Default: None.

#### **Returns**

**test score** – The test score of the model on input adjacency matrix and features.

#### **Return type**

float

eval\_attack(*model\_dict*, *adj\_attack*, *features\_attack*, *verbose=False*)

Evaluate attack results on single/multiple model(s).

#### **Parameters**

- model\_dict (dict) Dictionary in form of {'model\_name', 'model\_path'}. model\_name should be compatible with build\_model func.
- adj\_attack (scipy.sparse.csr.csr\_matrix) Adversarial adjacency matrix in form of N \* N sparse matrix.
- features\_attack (torch.FloatTensor) Features of nodes after attacks in form of N \* D torch float tensor.
- verbose (bool, optional) Whether to display logs. Default: False.

#### **Returns**

**test\_score\_dict** – Dictionary in form of {'model\_name', 'evaluation score'}.

#### **Return type**

dict

<span id="page-17-1"></span>static eval\_metric(*test\_score\_sorted*, *metric\_type='polynomial'*, *order='a'*)

#### **Parameters**

- test\_score\_sorted Array of sorted test scores.
- metric\_type (str, optional) Type of metric. Default: polynomial.
- order (str, optional) Ascending order a or descending order d. Default: a.

#### **Returns**

**final\_score** – Final general score across methods.

**Return type** float

class grb.evaluator.evaluator.DefenseEvaluator(*dataset*, *build\_model*, *device='cpu'*) Bases: object

## <span id="page-17-0"></span>**2.4.2 grb.evaluator.metric**

#### Evaluation metrics

grb.evaluator.metric.eval\_acc(*pred*, *labels*, *mask=None*)

Accuracy metric for node classification.

#### **Parameters**

- pred (torch. Tensor) Output logits of model in form of  $N * 1$ .
- labels (torch. LongTensor) Labels in form of  $N * 1$ .
- mask (torch. Tensor, optional) Mask of nodes to evaluate in form of  $N * 1$  torch bool tensor. Default: None.

#### **Returns**

**acc** – Node classification accuracy.

#### **Return type**

float

#### grb.evaluator.metric.eval\_f1multilabel(*pred*, *labels*, *mask=None*)

F1 score for multi-label node classification.

#### **Parameters**

- pred (torch. Tensor) Output logits of model in form of  $N * 1$ .
- labels (torch. LongTensor) Labels in form of  $N * 1$ .
- mask (torch. Tensor, optional) Mask of nodes to evaluate in form of  $N * 1$  torch bool tensor. Default: None.

#### **Returns**

**f1** – Average F1 score across different labels.

#### **Return type**

float

grb.evaluator.metric.eval\_rocauc(*pred*, *labels*, *mask=None*)

ROC-AUC score for multi-label node classification.

- <span id="page-18-2"></span>• pred (torch. Tensor) – Output logits of model in form of  $N \times 1$ .
- labels (torch. LongTensor) Labels in form of  $N * 1$ .
- mask (torch. Tensor, optional) Mask of nodes to evaluate in form of  $N * 1$  torch bool tensor. Default: None.

#### **Returns**

**rocauc** – Average ROC-AUC score across different labels.

#### **Return type**

float

grb.evaluator.metric.get\_weights\_arithmetic(*n*, *w\_1*, *order='a'*)

Arithmetic weights for calculating weighted robust score.

### **Parameters**

- $n(int)$  Number of scores.
- $w_1(fload)$  Initial weight of the first term.
- order  $(str, optional) a$  for ascending order, d for descending order. Default: a.

#### **Returns**

**weights** – List of weights.

#### **Return type**

list

grb.evaluator.metric.get\_weights\_polynomial(*n*, *p=2*, *order='a'*)

Arithmetic weights for calculating weighted robust score.

#### **Parameters**

- $n(int)$  Number of scores.
- $p$  (*float*) Power of denominator.
- order (str, optional) a for ascending order, d for descending order. Default: a.

#### **Returns**

**weights\_norms** – List of normalized polynomial weights.

#### **Return type**

list

## <span id="page-18-0"></span>**2.5 grb.model**

## **2.5.1 grb.model.cogdl**

## **2.5.2 grb.model.dgl**

## <span id="page-18-1"></span>**grb.model.dgl.gat**

class grb.model.dgl.gat.GAT(*in\_features*, *out\_features*, *hidden\_features*, *n\_layers*, *n\_heads*, *activation=<function leaky\_relu>*, *layer\_norm=False*, *feat\_norm=None*, *adj\_norm\_func=None*, *feat\_dropout=0.0*, *attn\_dropout=0.0*, *residual=False*, *dropout=0.0*)

<span id="page-19-0"></span>Bases: Module

Graph Attention Networks [\(GAT\)](https://arxiv.org/abs/1710.10903)

#### **Parameters**

- in\_features  $(int)$  Dimension of input features.
- out\_features  $(int)$  Dimension of output features.
- hidden\_features (int or list of int) Dimension of hidden features. List if multilayer.
- **n\_layers**  $(int)$  Number of layers.
- layer\_norm (bool, optional) Whether to use layer normalization. Default: False.
- activation (func of torch.nn.functional, optional) Activation function. Default: torch.nn.functional.leaky\_relu.
- feat\_norm  $(str, optional)$  Type of features normalization, choose from ["arctan", "tanh", None]. Default: None.
- adj\_norm\_func (func of utils.normalize, optional) Function that normalizes adjacency matrix. Default: None.
- feat\_dropout (float, optional) Dropout rate for input features. Default: 0.0.
- attn\_dropout (float, optional) Dropout rate for attention. Default: 0.0.
- residual (bool, optional) Whether to use residual connection. Default: False.
- dropout (float, optional) Dropout rate during training. Default: 0.0.

#### forward(*x*, *adj*)

## **Parameters**

- x (torch.Tensor) Tensor of input features.
- adj (torch. SparseTensor) Sparse tensor of adjacency matrix.

#### **Returns**

**x** – Output of layer.

**Return type**

torch.Tensor

property model\_name

property model\_type

training: bool

#### <span id="page-20-2"></span><span id="page-20-0"></span>**grb.model.dgl.gcn**

class grb.model.dgl.gcn.GCN(*in\_features*, *out\_features*, *hidden\_features*, *activation=<function relu>*, *layer\_norm=False*)

Bases: Module

forward $(x, adj, dropout=0)$ 

Defines the computation performed at every call.

Should be overridden by all subclasses.

**Note:** Although the recipe for forward pass needs to be defined within this function, one should call the Module instance afterwards instead of this since the former takes care of running the registered hooks while the latter silently ignores them.

property model\_type

training: bool

#### <span id="page-20-1"></span>**grb.model.dgl.gin**

class grb.model.dgl.gin.ApplyNodeFunc(*mlp*)

Bases: Module

Update the node feature hv with MLP, BN and ReLU.

#### forward(*h*)

Defines the computation performed at every call.

Should be overridden by all subclasses.

**Note:** Although the recipe for forward pass needs to be defined within this function, one should call the Module instance afterwards instead of this since the former takes care of running the registered hooks while the latter silently ignores them.

#### training: bool

class grb.model.dgl.gin.GIN(*in\_features*, *hidden\_features*, *out\_features*, *learn\_eps=True*, *neighbor\_pooling\_type='sum'*, *num\_mlp\_layers=1*)

Bases: Module

GIN model

forward $(x, adj, dropout=0)$ 

Defines the computation performed at every call.

Should be overridden by all subclasses.

**Note:** Although the recipe for forward pass needs to be defined within this function, one should call the Module instance afterwards instead of this since the former takes care of running the registered hooks while the latter silently ignores them.

#### <span id="page-21-1"></span>property model\_type

training: bool

class grb.model.dgl.gin.MLP(*num\_layers*, *input\_dim*, *hidden\_dim*, *output\_dim*)

Bases: Module

MLP with linear output

#### forward $(x)$

Defines the computation performed at every call.

Should be overridden by all subclasses.

**Note:** Although the recipe for forward pass needs to be defined within this function, one should call the Module instance afterwards instead of this since the former takes care of running the registered hooks while the latter silently ignores them.

training: bool

#### <span id="page-21-0"></span>**grb.model.dgl.grand**

class grb.model.dgl.grand.GRAND(*in\_features*, *out\_features*, *hidden\_features*, *n\_layers=2*, *s=1*, *k=3*, *temp=1.0*, *lam=1.0*, *feat\_norm=None*, *adj\_norm\_func=None*, *node\_dropout=0.0*, *input\_dropout=0.0*, *hidden\_dropout=0.0*)

Bases: Module

Graph Random Neural Networks [\(GRAND\)](https://arxiv.org/abs/2005.11079)

#### **Parameters**

- in\_features  $(int)$  Dimension of input features.
- out\_features  $(int)$  Dimension of output features.
- hidden\_features (int or list of int) Dimension of hidden features. List if multilayer.
- $n$ **layers** (int) Number of layers.
- $s(int)$  Number of Augmentation samples
- $\mathbf{k}$  (int) Number of Propagation Steps
- node\_dropout  $(fload)$  Dropout rate on node features.
- input\_dropout  $(f$ *loat* $) Dropout rate of the input layer of a MLP$
- hidden\_dropout  $(fload)$  Dropout rate of the hidden layer of a MLP

#### forward(*x*, *adj*)

Defines the computation performed at every call.

Should be overridden by all subclasses.

**Note:** Although the recipe for forward pass needs to be defined within this function, one should call the Module instance afterwards instead of this since the former takes care of running the registered hooks while the latter silently ignores them.

<span id="page-22-1"></span>property model\_name

property model\_type

training: bool

grb.model.dgl.grand.GRANDConv(*graph*, *features*, *hop*)

**Parameters**

- graph  $(dgl.Graph)$  The input graph
- features (torch. Tensor) Tensor of node features
- hop  $(int)$  Propagation Steps

grb.model.dgl.grand.drop\_node(*features*, *drop\_rate*, *training=True*)

## **2.5.3 grb.model.torch**

### <span id="page-22-0"></span>**grb.model.torch.appnp**

Torch module for APPNP.

class grb.model.torch.appnp.APPNP(*in\_features*, *out\_features*, *hidden\_features*, *n\_layers*, *layer\_norm=False*, *activation=<function relu>*, *edge\_drop=0.0*, *alpha=0.01*, *k=10*, *feat\_norm=None*, *adj\_norm\_func=<function GCNAdjNorm>*, *dropout=0.0*)

Bases: Module

Approximated Personalized Propagation of Neural Predictions [\(APPNP\)](https://arxiv.org/abs/1810.05997)

- $\cdot$  in\_features (int) Dimension of input features.
- out\_features  $(int)$  Dimension of output features.
- hidden features (int or list of int) Dimension of hidden features. List if multilayer.
- n\_layers  $(int)$  Number of layers.
- layer\_norm (bool, optional) Whether to use layer normalization. Default: False.
- activation (func of torch.nn.functional, optional) Activation function. Default: torch.nn.functional.relu.
- feat\_norm  $(str, optional)$  Type of features normalization, choose from ["arctan", "tanh", None]. Default: None.
- adj\_norm\_func (func of utils.normalize, optional) Function that normalizes adjacency matrix. Default: GCNAdjNorm.
- edge\_drop  $(f$ *loat* $,  $optional$ ) Rate of edge drop.$
- alpha (float, optional) Hyper-parameter, refer to original paper. Default: 0.01.
- k (int, optional) Hyper-parameter, refer to original paper. Default: 10.
- dropout  $(float, optional)$  Dropout rate during training. Default:  $0.0$ .

## <span id="page-23-1"></span>forward(*x*, *adj*)

#### **Parameters**

•  $x$  (torch. Tensor) – Tensor of input features.

• adj (torch. SparseTensor) – Sparse tensor of adjacency matrix.

### **Returns**

**x** – Output of model (logits without activation).

## **Return type**

torch.Tensor

## property model\_name

#### property model\_type

Indicate type of implementation.

#### reset\_parameters()

Reset parameters.

### training: bool

#### class grb.model.torch.appnp.SparseEdgeDrop(*edge\_drop*)

Bases: Module

Sparse implementation of edge drop.

### **Parameters** edge\_drop  $(fload)$  – Rate of edge drop.

## forward(*adj*)

Sparse edge drop

#### training: bool

## <span id="page-23-0"></span>**grb.model.torch.gcn**

#### Torch module for GCN.

class grb.model.torch.gcn.GCN(*in\_features*, *out\_features*, *hidden\_features*, *n\_layers*, *activation=<function relu>*, *layer\_norm=False*, *residual=False*, *feat\_norm=None*, *adj\_norm\_func=<function GCNAdjNorm>*, *dropout=0.0*)

Bases: Module

Graph Convolutional Networks [\(GCN\)](https://arxiv.org/abs/1609.02907)

- in\_features  $(int)$  Dimension of input features.
- out\_features  $(int)$  Dimension of output features.
- hidden\_features (int or list of int) Dimension of hidden features. List if multilayer.
- $n$ **layers**  $(int)$  Number of layers.
- layer\_norm (bool, optional) Whether to use layer normalization. Default: False.
- activation (func of torch.nn.functional, optional) Activation function. Default: torch.nn.functional.relu.
- <span id="page-24-0"></span>• residual (bool, optional) – Whether to use residual connection. Default: False.
- feat\_norm  $(str, optional)$  Type of features normalization, choose from ["arctan", "tanh", None]. Default: None.
- adj\_norm\_func (func of utils.normalize, optional) Function that normalizes adjacency matrix. Default: GCNAdjNorm.
- dropout  $(float, optional)$  Dropout rate during training. Default:  $0.0$ .

#### forward(*x*, *adj*)

#### **Parameters**

- **x** (torch. Tensor) Tensor of input features.
- adj (torch. SparseTensor) Sparse tensor of adjacency matrix.

#### **Returns**

**x** – Output of model (logits without activation).

**Return type** torch.Tensor

#### property model\_name

#### property model\_type

Indicate type of implementation.

#### reset\_parameters()

Reset parameters.

#### training: bool

class grb.model.torch.gcn.GCNConv(*in\_features*, *out\_features*, *activation=None*, *residual=False*, *dropout=0.0*)

## Bases: Module

GCN convolutional layer.

#### **Parameters**

- in\_features  $(int)$  Dimension of input features.
- out\_features  $(int)$  Dimension of output features.
- activation (func of torch.nn.functional, optional) Activation function. Default: None.
- residual (bool, optional) Whether to use residual connection. Default: False.
- dropout  $(float, optional)$  Dropout rate during training. Default:  $0.0$ .

## forward(*x*, *adj*)

#### **Parameters**

- $x$  (torch. Tensor) Tensor of input features.
- adj (torch. SparseTensor) Sparse tensor of adjacency matrix.

#### **Returns**

**x** – Output of layer.

#### **Return type**

torch.Tensor

#### <span id="page-25-0"></span>reset\_parameters()

Reset parameters.

#### training: bool

class grb.model.torch.gcn.GCNGC(*in\_features*, *out\_features*, *hidden\_features*, *n\_layers*, *activation=<function relu>*, *layer\_norm=False*, *residual=False*, *feat\_norm=None*, *adj\_norm\_func=<function GCNAdjNorm>*, *dropout=0.0*)

## Bases: Module

Graph Convolutional Networks [\(GCN\)](https://arxiv.org/abs/1609.02907)

#### **Parameters**

- in\_features  $(int)$  Dimension of input features.
- out\_features  $(int)$  Dimension of output features.
- hidden\_features (int or list of int) Dimension of hidden features. List if multilayer.
- **n\_layers**  $(int)$  Number of layers.
- layer\_norm (bool, optional) Whether to use layer normalization. Default: False.
- activation (func of torch.nn.functional, optional) Activation function. Default: torch.nn.functional.relu.
- residual (bool, optional) Whether to use residual connection. Default: False.
- feat\_norm  $(str, optional)$  Type of features normalization, choose from ["arctan", "tanh", None]. Default: None.
- adj\_norm\_func (func of utils.normalize, optional) Function that normalizes adjacency matrix. Default: GCNAdjNorm.
- dropout  $(float, optional)$  Dropout rate during training. Default:  $0.0$ .

#### forward(*x*, *adj*, *batch\_index=None*)

#### **Parameters**

- **x** (torch. Tensor) Tensor of input features.
- adj (torch. SparseTensor) Sparse tensor of adjacency matrix.

#### **Returns**

**x** – Output of model (logits without activation).

## **Return type**

torch.Tensor

#### property model\_name

#### property model\_type

Indicate type of implementation.

#### reset\_parameters()

Reset parameters.

#### training: bool

## <span id="page-26-1"></span><span id="page-26-0"></span>**grb.model.torch.gin**

Torch module for GIN.

```
class grb.model.torch.gin.GIN(in_features, out_features, hidden_features, n_layers, n_mlp_layers=2,
                                   activation=<function relu>, layer_norm=False, batch_norm=True, eps=0.0,
                                   feat_norm=None, adj_norm_func=None, dropout=0.0)
```
Bases: Module

Graph Isomorphism Network [\(GIN\)](https://arxiv.org/abs/1810.00826)

#### **Parameters**

- in\_features  $(int)$  Dimension of input features.
- out\_features (int) Dimension of output features.
- hidden features (int or list of int) Dimension of hidden features. List if multilayer.
- n\_layers  $(int)$  Number of layers.
- $n_mlp\_layers (int) Number of layers.$
- layer\_norm (bool, optional) Whether to use layer normalization. Default: False.
- batch\_norm (bool, optional) Whether to apply batch normalization. Default: True.
- eps (float, optional) Hyper-parameter, refer to original paper. Default: 0.0.
- activation (func of torch.nn.functional, optional) Activation function. Default: torch.nn.functional.relu.
- feat\_norm (str, optional) Type of features normalization, choose from ["arctan", "tanh", None]. Default: None.
- adj\_norm\_func (func of utils.normalize, optional) Function that normalizes adjacency matrix. Default: None.
- dropout (float, optional) Rate of dropout. Default: 0.0.

### forward(*x*, *adj*)

#### **Parameters**

- $x$  (torch. Tensor) Tensor of input features.
- adj (torch. SparseTensor) Sparse tensor of adjacency matrix.

#### **Returns**

**x** – Output of model (logits without activation).

#### **Return type**

torch.Tensor

#### property model\_name

#### property model\_type

Indicate type of implementation.

#### reset\_parameters()

Reset parameters.

#### training: bool

<span id="page-27-1"></span>class grb.model.torch.gin.GINConv(*in\_features*, *out\_features*, *activation=<function relu>*, *eps=0.0*, *batch\_norm=True*, *dropout=0.0*)

## Bases: Module

GIN convolutional layer.

#### **Parameters**

- in\_features  $(int)$  Dimension of input features.
- out\_features  $(int)$  Dimension of output features.
- activation (func of torch.nn.functional, optional) Activation function. Default: None.
- eps (float, optional) Hyper-parameter, refer to original paper. Default: 0.0.
- batch\_norm (bool, optional) Whether to apply batch normalization. Default: True.
- dropout  $(float, optional) Rate of dropout. Default: 0.0.$

### forward(*x*, *adj*)

#### **Parameters**

- x (torch.Tensor) Tensor of input features.
- adj (torch. SparseTensor) Sparse tensor of adjacency matrix.

#### **Returns**

**x** – Output of layer.

**Return type** torch.Tensor

#### reset\_parameters()

Reset parameters.

training: bool

#### <span id="page-27-0"></span>**grb.model.torch.graphsage**

Torch module for GraphSAGE.

class grb.model.torch.graphsage.GraphSAGE(*in\_features*, *out\_features*, *hidden\_features*, *n\_layers*, *activation=<function relu>*, *layer\_norm=False*, *feat\_norm=None*, *adj\_norm\_func=<function SAGEAdjNorm>*, *mu=2.0*, *dropout=0.0*)

Bases: Module

Inductive Representation Learning on Large Graphs [\(GraphSAGE\)](https://arxiv.org/abs/1706.02216)

- in\_features  $(int)$  Dimension of input features.
- out\_features  $(int)$  Dimension of output features.
- $n$ **layers** (int) Number of layers.
- hidden\_features (int or list of int) Dimension of hidden features. List if multilayer.
- layer\_norm (bool, optional) Whether to use layer normalization. Default: False.
- <span id="page-28-0"></span>• activation (func of torch.nn.functional, optional) – Activation function. Default: torch.nn.functional.relu.
- feat\_norm  $(str, optional)$  Type of features normalization, choose from ["arctan", "tanh", None]. Default: None.
- adj\_norm\_func (func of utils.normalize, optional) Function that normalizes adjacency matrix. Default: SAGEAdjNorm.
- mu (float, optional) Hyper-parameter, refer to original paper. Default: 2.0.
- dropout  $(float, optional) Rate of dropout. Default: 0.0.$

### forward(*x*, *adj*)

### **Parameters**

- x (torch.Tensor) Tensor of input features.
- adj (torch. SparseTensor) Sparse tensor of adjacency matrix.

#### **Returns**

**x** – Output of model (logits without activation).

### **Return type**

torch.Tensor

### property model\_name

#### property model\_type

Indicate type of implementation.

#### reset\_parameters()

Reset parameters.

#### training: bool

class grb.model.torch.graphsage.SAGEConv(*in\_features*, *pool\_features*, *out\_features*, *activation=None*, *mu=2.0*, *dropout=0.0*)

Bases: Module

SAGE convolutional layer.

### **Parameters**

- $\cdot$  in\_features (int) Dimension of input features.
- pool\_features  $(int)$  Dimension of pooling features.
- out\_features  $(int)$  Dimension of output features.
- activation (func of torch.nn.functional, optional) Activation function. Default: None.
- dropout (float, optional) Rate of dropout. Default:  $0.0$ .
- mu (float, optional) Hyper-parameter, refer to original paper. Default: 2.0.

forward(*x*, *adj*)

- x (torch.Tensor) Tensor of input features.
- adj (torch. SparseTensor) Sparse tensor of adjacency matrix.

<span id="page-29-1"></span>**Returns x** – Output of layer.

**Return type** torch.Tensor

reset\_parameters()

Reset parameters.

training: bool

### **grb.model.torch.robustgcn**

### <span id="page-29-0"></span>**grb.model.torch.sgcn**

Torch module for SGCN.

class grb.model.torch.sgcn.SGCN(*in\_features*, *out\_features*, *hidden\_features*, *n\_layers*, *activation=<built-in method tanh of type object>*, *feat\_norm=None*, *adj\_norm\_func=<function GCNAdjNorm>*, *layer\_norm=False*, *batch\_norm=False*, *k=4*, *dropout=0.0*)

#### Bases: Module

Simplifying Graph Convolutional Networks [\(SGCN\)](https://arxiv.org/abs/1902.07153)

#### **Parameters**

- $\cdot$  in\_features  $(int)$  Dimension of input features.
- out\_features  $(int)$  Dimension of output features.
- hidden\_features (int or list of int) Dimension of hidden features. List if multilayer.
- **n\_layers**  $(int)$  Number of layers.
- layer\_norm (bool, optional) Whether to use layer normalization. Default: False.
- activation (func of torch.nn.functional, optional) Activation function. Default: torch.tanh.
- $k(int, optional) Hyper-parameter, refer to original paper. Default: 4.$
- feat\_norm  $(str, optional)$  Type of features normalization, choose from ["arctan", "tanh", None]. Default: None.
- adj\_norm\_func (func of utils.normalize, optional) Function that normalizes adjacency matrix. Default: GCNAdjNorm.
- dropout  $(float, optional)$  Rate of dropout. Default:  $0.0$ .

### forward(*x*, *adj*)

#### **Parameters**

- $x$  (torch. Tensor) Tensor of input features.
- adj (torch. SparseTensor) Sparse tensor of adjacency matrix.

#### **Returns**

**x** – Output of model (logits without activation).

**Return type** torch.Tensor

#### <span id="page-30-1"></span>property model\_name

property model\_type

Indicate type of implementation.

#### training: bool

class grb.model.torch.sgcn.SGConv(*in\_features*, *out\_features*, *k*)

Bases: Module

SGCN convolutional layer.

#### **Parameters**

- in\_features  $(int)$  Dimension of input features.
- out\_features (int) Dimension of output features.
- **k** (int, optional) Hyper-parameter, refer to original paper. Default: 4.

#### **Returns**

**x** – Output of layer.

#### **Return type**

torch.Tensor

forward(*x*, *adj*)

#### **Parameters**

- **x** (torch. Tensor) Tensor of input features.
- adj (torch. SparseTensor) Sparse tensor of adjacency matrix.

#### **Returns**

**x** – Output of layer.

#### **Return type**

torch.Tensor

### training: bool

#### <span id="page-30-0"></span>**grb.model.torch.tagcn**

#### Torch module for TAGCN.

class grb.model.torch.tagcn.TAGCN(*in\_features*, *out\_features*, *hidden\_features*, *n\_layers*, *k*, *activation=<function leaky\_relu>*, *feat\_norm=None*, *adj\_norm\_func=<function GCNAdjNorm>*, *layer\_norm=False*, *batch\_norm=False*, *dropout=0.0*)

Bases: Module

Topological Adaptive Graph Convolutional Networks [\(TAGCN\)](https://arxiv.org/abs/1710.10370)

- in\_features  $(int)$  Dimension of input features.
- out\_features  $(int)$  Dimension of output features.
- <span id="page-31-0"></span>• hidden features (int or list of int) – Dimension of hidden features. List if multilayer.
- **n\_layers**  $(int)$  Number of layers.
- $k(int)$  Hyper-parameter, k-hop adjacency matrix, refer to original paper.
- layer\_norm (bool, optional) Whether to use layer normalization. Default: False.
- batch\_norm (bool, optional) Whether to apply batch normalization. Default: False.
- activation (func of torch.nn.functional, optional) Activation function. Default: torch.nn.functional.leaky\_relu.
- feat\_norm  $(str, optional)$  Type of features normalization, choose from ["arctan", "tanh", None]. Default: None.
- adj\_norm\_func (func of utils.normalize, optional) Function that normalizes adjacency matrix. Default: GCNAdjNorm.
- dropout  $(float, optional)$  Rate of dropout. Default:  $0.0$ .

#### forward(*x*, *adj*)

#### **Parameters**

- **x** (*torch. Tensor*) Tensor of input features.
- adj (torch. SparseTensor) Sparse tensor of adjacency matrix.

#### **Returns**

**x** – Output of model (logits without activation).

#### **Return type**

torch.Tensor

#### property model\_name

#### property model\_type

Indicate type of implementation.

#### reset\_parameters()

Reset paramters.

#### training: bool

class grb.model.torch.tagcn.TAGConv(*in\_features*, *out\_features*, *k=2*, *activation=None*, *batch\_norm=False*, *dropout=0.0*)

## Bases: Module

TAGCN convolutional layer.

- in\_features  $(int)$  Dimension of input features.
- out\_features  $(int)$  Dimension of output features.
- **k** (int, optional) Hyper-parameter, refer to original paper. Default: 2.
- activation (func of torch.nn.functional, optional) Activation function. Default: None.
- batch\_norm (bool, optional) Whether to apply batch normalization. Default: False.
- dropout (float, optional) Rate of dropout. Default: 0.0.

### <span id="page-32-2"></span>forward(*x*, *adj*)

#### **Parameters**

•  $x$  (torch. Tensor) – Tensor of input features.

• adj (torch. SparseTensor) – Sparse tensor of adjacency matrix.

### **Returns**

**x** – Output of layer.

## **Return type**

torch.Tensor

### reset\_parameters()

Reset parameters.

training: bool

## <span id="page-32-0"></span>**2.6 grb.utils**

## <span id="page-32-1"></span>**2.6.1 grb.utils.normalize**

```
grb.utils.normalize.GCNAdjNorm(adj, order=-0.5)
```
Normalization of adjacency matrix proposed in [GCN.](https://arxiv.org/abs/1609.02907)

### **Parameters**

- adj (scipy.sparse.csr.csr\_matrix or torch.FloatTensor) Adjacency matrix in form of  $N^*$  N sparse matrix (or in form of  $N^*$  N dense tensor).
- order (float, optional) Order of degree matrix. Default: -0.5.

### **Returns**

**adj** – Normalized adjacency matrix in form of N \* N sparse matrix.

#### **Return type**

scipy.sparse.csr.csr\_matrix

#### grb.utils.normalize.RobustGCNAdjNorm(*adj*)

Normalization of adjacency matrix proposed in [RobustGCN.](http://pengcui.thumedialab.com/papers/RGCN.pdf)

#### **Parameters**

adj (tuple of scipy.sparse.csr.csr\_matrix) – Tuple of adjacency matrix in form of N \* N sparse matrix.

#### **Returns**

- **adj0** (*scipy.sparse.csr.csr\_matrix*) Adjacency matrix in form of N \* N sparse matrix.
- **adj1** (*scipy.sparse.csr.csr\_matrix*) Adjacency matrix in form of N \* N sparse matrix.

#### grb.utils.normalize.SAGEAdjNorm(*adj*, *order=-1*)

Normalization of adjacency matrix proposed in [GraphSAGE.](https://arxiv.org/abs/1706.02216)

- adj (scipy.sparse.csr.csr\_matrix) Adjacency matrix in form of  $N * N$  sparse matrix.
- order  $(f$ loat, optional) Order of degree matrix. Default:  $-0.5$ .

#### <span id="page-33-1"></span>**Returns**

**adj** – Normalized adjacency matrix in form of N \* N sparse matrix.

#### **Return type**

scipy.sparse.csr.csr\_matrix

#### grb.utils.normalize.SPARSEAdjNorm(*adj*, *order=-0.5*)

Normalization of adjacency matrix proposed in [GCN.](https://arxiv.org/abs/1609.02907)

#### **Parameters**

- adj (scipy.sparse.csr.csr\_matrix or torch.FloatTensor) Adjacency matrix in form of  $N * N$  sparse matrix (or in form of  $N * N$  dense tensor).
- order (float, optional) Order of degree matrix. Default: -0.5.

#### **Returns**

**adj** – Normalized adjacency matrix in form of N  $*$  N sparse matrix.

#### **Return type**

scipy.sparse.csr.csr\_matrix

grb.utils.normalize.feature\_normalize(*features*)

## **2.6.2 grb.utils.trainer**

## <span id="page-33-0"></span>**2.6.3 grb.utils.utils**

grb.utils.utils.adj\_preprocess(*adj*, *adj\_norm\_func=None*, *mask=None*, *model\_type='torch'*, *device='cpu'*) Preprocess the adjacency matrix.

#### **Parameters**

- adj (scipy.sparse.csr.csr\_matrix or a tuple) Adjacency matrix in form of N \* N sparse matrix.
- adj\_norm\_func (func of utils.normalize, optional) Function that normalizes adjacency matrix. Default: None.
- mask (torch. Tensor, optional) Mask of nodes in form of N  $*$  1 torch bool tensor. Default: None.
- model\_type (str, optional) Type of model's backend, choose from ["torch", "cogdl", "dgl"]. Default: "torch".
- device (str, optional) Device used to host data. Default: cpu.

#### **Returns**

**adj** – Adjacency matrix in form of N \* N sparse tensor or a tuple.

#### **Return type**

torch.Tensor or a tuple

#### grb.utils.utils.adj\_to\_tensor(*adj*)

Convert adjacency matrix in scipy sparse format to torch sparse tensor.

#### **Parameters**

adj (scipy.sparse.csr.csr\_matrix) – Adjacency matrix in form of  $N * N$  sparse matrix.

#### **Returns**

**adj\_tensor** – Adjacency matrix in form of N \* N sparse tensor.

#### <span id="page-34-0"></span>**Return type**

torch.Tensor

### grb.utils.utils.build\_adj(*attr*, *edge\_index*, *adj\_type='csr'*)

grb.utils.utils.check\_feat\_range(*features*, *feat\_lim\_min*, *feat\_lim\_max*)

Check if the generated features are within the limited range.

#### **Parameters**

- features (torch.Tensor) Features in form of torch tensor.
- feat\_lim\_min  $(flost)$  Minimum limit of feature range.
- feat\_lim\_max  $(flost)$  Maximum limit of feature range.

#### **Return type**

bool

#### grb.utils.utils.check\_symmetry(*adj*)

Check if the adjacency matrix is symmetric.

### **Parameters**

adj (scipy.sparse.csr.csr\_matrix) – Adjacency matrix in form of  $N * N$  sparse matrix.

## **Return type**

bool

grb.utils.utils.download(*url*, *save\_path*)

Download dataset from URL.

#### **Parameters**

- $url (str) URL to the dataset.$
- save\_path  $(str)$  Path to save the downloaded dataset.

grb.utils.utils.evaluate(*model*, *features*, *adj*, *labels*, *feat\_norm=None*, *adj\_norm\_func=None*, *eval\_metric=<function eval\_acc>*, *mask=None*, *device='cpu'*)

- model (torch.nn.module) Model implemented based on torch.nn.module.
- features (torch. Tensor or numpy. array) Features in form of torch tensor or numpy array.
- adj (scipy.sparse.csr.csr\_matrix) Adjacency matrix in form of  $N * N$  sparse matrix.
- labels (torch. Tensor or numpy. array) Labels in form of torch tensor or numpy array.
- feat\_norm  $(str, optional)$  Type of features normalization, choose from ["arctan", "tanh", None]. Default: None.
- adj\_norm\_func (func of utils.normalize, optional) Function that normalizes adjacency matrix. Default: None.
- eval\_metric (func of grb.metric, optional) Evaluation metric, like accuracy or F1 score. Default: grb.metric.eval\_acc.
- mask (torch.tensor, optional) Mask of target nodes. Default: None.
- device  $(str, optional)$  Device used to host data. Default: cpu.

#### <span id="page-35-0"></span>**Returns**

**score** – Score on masked nodes.

#### **Return type**

float

#### grb.utils.utils.feat\_preprocess(*features*, *feat\_norm=None*, *device='cpu'*)

Preprocess the features.

#### **Parameters**

- features (torch. Tensor or numpy.  $array$ ) Features in form of torch tensor or numpy array.
- feat\_norm (str, optional) Type of features normalization, choose from ["arctan", "tanh", None]. Default: None.
- device  $(str, optional)$  Device used to host data. Default: cpu.

#### **Returns**

**features** – Features in form of torch tensor on chosen device.

**Return type**

torch.Tensor

#### grb.utils.utils.fix\_seed(*seed=0*)

Fix random process by a seed.

#### **Parameters**

seed (int, optional) – Random seed. Default: 0.

### grb.utils.utils.get\_index\_induc(*index\_a*, *index\_b*)

Get index under the inductive training setting.

#### **Parameters**

- index\_a  $(tuple)$  Tuple of index.
- $index_b(tuple) Tuple of index.$

#### **Returns**

- **index\_a\_new** (*tuple*) Tuple of mapped index.
- **index\_b\_new** (*tuple*) Tuple of mapped index.

#### grb.utils.utils.get\_num\_params(*model*)

Convert scipy sparse matrix to torch sparse tensor.

#### **Parameters**

model (torch.nn.module) – Model implemented based on torch.nn.module.

grb.utils.utils.inference(*model*, *features*, *adj*, *feat\_norm=None*, *adj\_norm\_func=None*, *device='cpu'*) Inference of model.

- model (torch.nn.module) Model implemented based on torch.nn.module.
- features (torch. Tensor or numpy. array) Features in form of torch tensor or numpy array.
- adj (scipy.sparse.csr.csr\_matrix) Adjacency matrix in form of  $N * N$  sparse matrix.
- <span id="page-36-0"></span>• feat\_norm  $(str, optional)$  – Type of features normalization, choose from ["arctan", "tanh", None]. Default: None.
- adj\_norm\_func (func of utils.normalize, optional) Function that normalizes adjacency matrix. Default: None.
- device  $(str, optional)$  Device used to host data. Default: cpu.

#### **Returns**

**logits** – Output logits of model.

#### **Return type**

torch.Tensor

#### grb.utils.utils.label\_preprocess(*labels*, *device='cpu'*)

Convert labels to torch tensor.

### **Parameters**

- labels (torch. Tensor) Labels in form of torch tensor.
- device  $(str, optional)$  Device used to host data. Default: cpu.

#### **Returns**

**labels** – Features in form of torch tensor on chosen device.

#### **Return type**

torch.Tensor

#### grb.utils.utils.save\_adj(*adj*, *file\_dir*, *file\_name='adj.pkl'*)

Save generated adversarial adjacency matrix.

#### **Parameters**

- adj (scipy.sparse.csr.csr\_matrix or a tuple) Adjacency matrix in form of N  $*$ N sparse matrix.
- file\_dir  $(str)$  Directory to save the file.
- file\_name (str, optional) Name of file to save. Default: adj.pkl.

grb.utils.utils.save\_df\_to\_csv(*df*, *file\_dir*, *file\_name='result.csv'*, *verbose=False*)

Save dataframe to .csv file.

#### **Parameters**

- **df** (pandas. DataFrame) Dataframe containing evaluation results.
- file\_dir  $(str)$  Directory to save the file.
- file\_name (str, optional) Name of saved file. Default: result.csv.
- verbose (bool, optional) Whether to display logs. Default: False.

grb.utils.utils.save\_df\_to\_xlsx(*df*, *file\_dir*, *file\_name='result.xlsx'*, *verbose=False*)

Save dataframe to .xlsx file.

- **df** (pandas. DataFrame) Dataframe containing evaluation results.
- file\_dir  $(str)$  Directory to save the file.
- file\_name (str, optional) Name of saved file. Default: result.xlsx.
- verbose (bool, optional) Whether to display logs. Default: False.

```
grb.utils.utils.save_dict_to_json(result_dict, file_dir, file_name, verbose=False)
```
Save dictinary to .json file.

## **Parameters**

- result\_dict (dict) Dictionary containing evaluation results.
- file\_dir  $(str)$  Directory to save the file.
- file\_name  $(str)$  Name of saved file.
- verbose (bool, optional) Whether to display logs. Default: False.

grb.utils.utils.save\_dict\_to\_xlsx(*result\_dict*, *file\_dir*, *file\_name='result.xlsx'*, *index=0*, *verbose=False*) Save result dictionary to .xlsx file.

## **Parameters**

- result\_dict (dict) Dictionary containing evaluation results.
- file\_dir  $(str)$  Directory to save the file.
- file\_name (str, optional) Name of saved file. Default: result.xlsx.
- **index** (int, optional) Index of dataframe. Default: 0.
- verbose (bool, optional) Whether to display logs. Default: False.

grb.utils.utils.save\_features(*features*, *file\_dir*, *file\_name='features.npy'*)

Save generated adversarial features.

## **Parameters**

- features (torch. Tensor or numpy.  $array$ ) Features in form of torch tensor or numpy array.
- file\_dir  $(str)$  Directory to save the file.
- file\_name  $(str, optional)$  Name of file to save. Default: features.npy.

grb.utils.utils.save\_model(*model*, *save\_dir*, *name*, *verbose=True*)

Save trained model.

## **Parameters**

- model (torch.nn.module) Model implemented based on torch.nn.module.
- save\_dir  $(str)$  Directory to save the model.
- name  $(str)$  Name of saved model.
- verbose (bool, optional) Whether to display logs. Default: False.

## <span id="page-37-0"></span>**2.6.4 grb.utils.visualize**

grb.utils.visualize.plot\_graph(*adj*, *pos*, *labels*, *nodelist=None*, *figsize=(12, 12)*, *title=None*)

Graph Robustness Benchmark (GRB) provides scalable, general, unified, and reproducible evaluation on the adversarial robustness of graph machine learning, especially Graph Neural Networks (GNNs). GRB has elaborated datasets, unified evaluation pipeline, reproducible leaderboards, and modular coding framework, which facilitates a fair comparison among various attacks & defenses on GNNs and promotes future research in this field.

## **CHAPTER**

## **THREE**

## **INDEX**

<span id="page-38-0"></span>• genindex

## **PYTHON MODULE INDEX**

## <span id="page-40-0"></span>g

grb.attack.base, [3](#page-6-3) grb.dataset.dataset, [4](#page-7-1) grb.defense.adv\_trainer, [10](#page-13-1) grb.defense.base, [11](#page-14-0) grb.defense.gcnsvd, [11](#page-14-1) grb.defense.gnnguard, [12](#page-15-0) grb.evaluator.evaluator, [13](#page-16-1) grb.evaluator.metric, [14](#page-17-0) grb.model.dgl.gat, [15](#page-18-1) grb.model.dgl.gcn, [17](#page-20-0) grb.model.dgl.gin, [17](#page-20-1) grb.model.dgl.grand, [18](#page-21-0) grb.model.torch.appnp, [19](#page-22-0) grb.model.torch.gcn, [20](#page-23-0) grb.model.torch.gin, [23](#page-26-0) grb.model.torch.graphsage, [24](#page-27-0) grb.model.torch.sgcn, [26](#page-29-0) grb.model.torch.tagcn, [27](#page-30-0) grb.utils.normalize, [29](#page-32-1) grb.utils.utils, [30](#page-33-0) grb.utils.visualize, [34](#page-37-0)

## **INDEX**

## <span id="page-42-0"></span>A

adj (*grb.dataset.dataset.CustomDataset attribute*), [5](#page-8-0) adj (*grb.dataset.dataset.Dataset attribute*), [7](#page-10-0) adj\_preprocess() (*in module grb.utils.utils*), [30](#page-33-1) adj\_to\_tensor() (*in module grb.utils.utils*), [30](#page-33-1) AdvTrainer (*class in grb.defense.adv\_trainer*), [10](#page-13-2) ApplyNodeFunc (*class in grb.model.dgl.gin*), [17](#page-20-2) APPNP (*class in grb.model.torch.appnp*), [19](#page-22-1) att\_coef() (*grb.defense.gnnguard.GATGuard method*), [12](#page-15-1) att\_coef() (*grb.defense.gnnguard.GCNGuard method*), [12](#page-15-1) Attack (*class in grb.attack.base*), [3](#page-6-4) attack() (*grb.attack.base.Attack method*), [3](#page-6-4) attack() (*grb.attack.base.InjectionAttack method*), [3](#page-6-4)

attack() (*grb.attack.base.ModificationAttack method*), [4](#page-7-2)

AttackEvaluator (*class in grb.evaluator.evaluator*), [13](#page-16-2)

## B

build\_adj() (*grb.dataset.dataset.CogDLDataset static method*), [4](#page-7-2) build\_adj() (*in module grb.utils.utils*), [31](#page-34-0)

## C

check\_feat\_range() (*in module grb.utils.utils*), [31](#page-34-0) check\_symmetry() (*in module grb.utils.utils*), [31](#page-34-0) COGDL\_GRAPH\_CLASSIFICATION\_DATASETS (*grb.dataset.dataset.CogDLDataset property*), [4](#page-7-2) CogDLDataset (*class in grb.dataset.dataset*), [4](#page-7-2) CustomDataset (*class in grb.dataset.dataset*), [4](#page-7-2)

## D

Dataset (*class in grb.dataset.dataset*), [7](#page-10-0) Defense (*class in grb.defense.base*), [11](#page-14-2) defense() (*grb.defense.base.Defense method*), [11](#page-14-2) DefenseEvaluator (*class in grb.evaluator.evaluator*), [14](#page-17-1) download() (*in module grb.utils.utils*), [31](#page-34-0) drop\_node() (*in module grb.model.dgl.grand*), [19](#page-22-1)

## E

EarlyStop (*class in grb.attack.base*), [3](#page-6-4) EarlyStop (*class in grb.defense.adv\_trainer*), [11](#page-14-2) eval() (*grb.evaluator.evaluator.AttackEvaluator method*), [13](#page-16-2) eval\_acc() (*in module grb.evaluator.metric*), [14](#page-17-1) eval\_attack() (*grb.evaluator.evaluator.AttackEvaluator method*), [13](#page-16-2) eval\_f1multilabel() (*in module grb.evaluator.metric*), [14](#page-17-1) eval\_metric() (*grb.evaluator.evaluator.AttackEvaluator static method*), [13](#page-16-2) eval\_rocauc() (*in module grb.evaluator.metric*), [14](#page-17-1) evaluate() (*grb.defense.adv\_trainer.AdvTrainer method*), [10](#page-13-2) evaluate() (*in module grb.utils.utils*), [31](#page-34-0)

## F

feat\_normalize() (*in module grb.dataset.dataset*), [9](#page-12-0) feat\_preprocess() (*in module grb.utils.utils*), [32](#page-35-0) feature\_normalize() (*in module grb.utils.normalize*), [30](#page-33-1) features (*grb.dataset.dataset.CustomDataset attribute*), [5](#page-8-0) features (*grb.dataset.dataset.Dataset attribute*), [7](#page-10-0) fix\_seed() (*in module grb.utils.utils*), [32](#page-35-0) forward() (*grb.defense.gcnsvd.GCNSVD method*), [11](#page-14-2) forward() (*grb.defense.gnnguard.GATGuard method*), [12](#page-15-1) forward() (*grb.defense.gnnguard.GCNGuard method*), [12](#page-15-1) forward() (*grb.model.dgl.gat.GAT method*), [16](#page-19-0) forward() (*grb.model.dgl.gcn.GCN method*), [17](#page-20-2) forward() (*grb.model.dgl.gin.ApplyNodeFunc method*), [17](#page-20-2) forward() (*grb.model.dgl.gin.GIN method*), [17](#page-20-2) forward() (*grb.model.dgl.gin.MLP method*), [18](#page-21-1) forward() (*grb.model.dgl.grand.GRAND method*), [18](#page-21-1) forward() (*grb.model.torch.appnp.APPNP method*), [19](#page-22-1) forward() (*grb.model.torch.appnp.SparseEdgeDrop method*), [20](#page-23-1) forward() (*grb.model.torch.gcn.GCN method*), [21](#page-24-0)

- forward() (*grb.model.torch.gcn.GCNConv method*), [21](#page-24-0)
- forward() (*grb.model.torch.gcn.GCNGC method*), [22](#page-25-0)
- forward() (*grb.model.torch.gin.GIN method*), [23](#page-26-1)
- forward() (*grb.model.torch.gin.GINConv method*), [24](#page-27-1)
- forward() (*grb.model.torch.graphsage.GraphSAGE method*), [25](#page-28-0)
- forward() (*grb.model.torch.graphsage.SAGEConv method*), [25](#page-28-0)
- forward() (*grb.model.torch.sgcn.SGCN method*), [26](#page-29-1)
- forward() (*grb.model.torch.sgcn.SGConv method*), [27](#page-30-1)
- forward() (*grb.model.torch.tagcn.TAGCN method*), [28](#page-31-0)
- forward() (*grb.model.torch.tagcn.TAGConv method*), [28](#page-31-0)

## G

GAT (*class in grb.model.dgl.gat*), [15](#page-18-2) GATGuard (*class in grb.defense.gnnguard*), [12](#page-15-1) GCN (*class in grb.model.dgl.gcn*), [17](#page-20-2) GCN (*class in grb.model.torch.gcn*), [20](#page-23-1) GCNAdjNorm() (*in module grb.utils.normalize*), [29](#page-32-2) GCNConv (*class in grb.model.torch.gcn*), [21](#page-24-0) GCNGC (*class in grb.model.torch.gcn*), [22](#page-25-0) GCNGuard (*class in grb.defense.gnnguard*), [12](#page-15-1) GCNSVD (*class in grb.defense.gcnsvd*), [11](#page-14-2) get\_index\_induc() (*in module grb.utils.utils*), [32](#page-35-0) get\_num\_params() (*in module grb.utils.utils*), [32](#page-35-0) get\_weights\_arithmetic() (*in module grb.evaluator.metric*), [15](#page-18-2) get\_weights\_polynomial() (*in module grb.evaluator.metric*), [15](#page-18-2) GIN (*class in grb.model.dgl.gin*), [17](#page-20-2) GIN (*class in grb.model.torch.gin*), [23](#page-26-1) GINConv (*class in grb.model.torch.gin*), [23](#page-26-1) GRAND (*class in grb.model.dgl.grand*), [18](#page-21-1) GRANDConv() (*in module grb.model.dgl.grand*), [19](#page-22-1) graph\_splitting() (*grb.dataset.dataset.CogDLDataset static method*), [4](#page-7-2) GraphSAGE (*class in grb.model.torch.graphsage*), [24](#page-27-1) grb.attack.base module, [3](#page-6-4) grb.dataset.dataset module, [4](#page-7-2) grb.defense.adv\_trainer module, [10](#page-13-2) grb.defense.base module, [11](#page-14-2) grb.defense.gcnsvd module, [11](#page-14-2) grb.defense.gnnguard module, [12](#page-15-1) grb.evaluator.evaluator module, [13](#page-16-2) grb.evaluator.metric module, [14](#page-17-1)

grb.model.dgl.gat module, [15](#page-18-2) grb.model.dgl.gcn module, [17](#page-20-2) grb.model.dgl.gin module, [17](#page-20-2) grb.model.dgl.grand module, [18](#page-21-1) grb.model.torch.appnp module, [19](#page-22-1) grb.model.torch.gcn module, [20](#page-23-1) grb.model.torch.gin module, [23](#page-26-1) grb.model.torch.graphsage module, [24](#page-27-1) grb.model.torch.sgcn module, [26](#page-29-1) grb.model.torch.tagcn module, [27](#page-30-1) grb.utils.normalize module, [29](#page-32-2) grb.utils.utils module, [30](#page-33-1) grb.utils.visualize module, [34](#page-37-1)

## I

index\_test (*grb.dataset.dataset.CustomDataset attribute*), [6](#page-9-0) index\_test (*grb.dataset.dataset.Dataset attribute*), [8](#page-11-0) index\_train (*grb.dataset.dataset.CustomDataset attribute*), [6](#page-9-0) index\_train (*grb.dataset.dataset.Dataset attribute*), [8](#page-11-0) index\_val (*grb.dataset.dataset.CustomDataset attribute*), [6](#page-9-0) index\_val (*grb.dataset.dataset.Dataset attribute*), [8](#page-11-0) inference() (*grb.defense.adv\_trainer.AdvTrainer method*), [10](#page-13-2) inference() (*in module grb.utils.utils*), [32](#page-35-0) injection() (*grb.attack.base.InjectionAttack method*), [3](#page-6-4) InjectionAttack (*class in grb.attack.base*), [3](#page-6-4)

## L

label\_preprocess() (*in module grb.utils.utils*), [33](#page-36-0) labels (*grb.dataset.dataset.CustomDataset attribute*), [5](#page-8-0) labels (*grb.dataset.dataset.Dataset attribute*), [7](#page-10-0)

## M

MLP (*class in grb.model.dgl.gin*), [18](#page-21-1) mode (*grb.dataset.dataset.CustomDataset attribute*), [6](#page-9-0) mode (*grb.dataset.dataset.Dataset attribute*), [8](#page-11-0) model\_name (*grb.model.dgl.gat.GAT property*), [16](#page-19-0)

model\_name (*grb.model.dgl.grand.GRAND property*), [18](#page-21-1) model\_name (*grb.model.torch.appnp.APPNP property*), [20](#page-23-1) model\_name (*grb.model.torch.gcn.GCN property*), [21](#page-24-0) model\_name (*grb.model.torch.gcn.GCNGC property*), [22](#page-25-0) model\_name (*grb.model.torch.gin.GIN property*), [23](#page-26-1) model\_name (*grb.model.torch.graphsage.GraphSAGE property*), [25](#page-28-0) model\_name (*grb.model.torch.sgcn.SGCN property*), [27](#page-30-1) model\_name (*grb.model.torch.tagcn.TAGCN property*), [28](#page-31-0) model\_type (*grb.defense.gcnsvd.GCNSVD property*), [11](#page-14-2) model\_type (*grb.defense.gnnguard.GATGuard property*), [12](#page-15-1) model\_type (*grb.defense.gnnguard.GCNGuard property*), [12](#page-15-1) model\_type (*grb.model.dgl.gat.GAT property*), [16](#page-19-0) model\_type (*grb.model.dgl.gcn.GCN property*), [17](#page-20-2) model\_type (*grb.model.dgl.gin.GIN property*), [17](#page-20-2) model\_type (*grb.model.dgl.grand.GRAND property*), [19](#page-22-1) model\_type (*grb.model.torch.appnp.APPNP property*), [20](#page-23-1) model\_type (*grb.model.torch.gcn.GCN property*), [21](#page-24-0) model\_type (*grb.model.torch.gcn.GCNGC property*), [22](#page-25-0) model\_type (*grb.model.torch.gin.GIN property*), [23](#page-26-1) model\_type (*grb.model.torch.graphsage.GraphSAGE property*), [25](#page-28-0) model\_type (*grb.model.torch.sgcn.SGCN property*), [27](#page-30-1) model\_type (*grb.model.torch.tagcn.TAGCN property*), [28](#page-31-0) modification() (*grb.attack.base.ModificationAttack method*), [4](#page-7-2) ModificationAttack (*class in grb.attack.base*), [3](#page-6-4) module grb.attack.base, [3](#page-6-4) grb.dataset.dataset, [4](#page-7-2) grb.defense.adv\_trainer, [10](#page-13-2) grb.defense.base, [11](#page-14-2) grb.defense.gcnsvd, [11](#page-14-2) grb.defense.gnnguard, [12](#page-15-1) grb.evaluator.evaluator, [13](#page-16-2) grb.evaluator.metric, [14](#page-17-1) grb.model.dgl.gat, [15](#page-18-2) grb.model.dgl.gcn, [17](#page-20-2) grb.model.dgl.gin, [17](#page-20-2) grb.model.dgl.grand, [18](#page-21-1) grb.model.torch.appnp, [19](#page-22-1) grb.model.torch.gcn, [20](#page-23-1) grb.model.torch.gin, [23](#page-26-1) grb.model.torch.graphsage, [24](#page-27-1) grb.model.torch.sgcn, [26](#page-29-1) grb.model.torch.tagcn, [27](#page-30-1) grb.utils.normalize, [29](#page-32-2)

grb.utils.visualize, [34](#page-37-1)

## N

- num\_classes (*grb.dataset.dataset.CustomDataset attribute*), [6](#page-9-0)
- num\_classes (*grb.dataset.dataset.Dataset attribute*), [8](#page-11-0)
- num\_edges (*grb.dataset.dataset.CustomDataset attribute*), [5](#page-8-0)
- num\_edges (*grb.dataset.dataset.Dataset attribute*), [7](#page-10-0)
- num\_features (*grb.dataset.dataset.CustomDataset attribute*), [5](#page-8-0)
- num\_features (*grb.dataset.dataset.Dataset attribute*), [7](#page-10-0)
- num\_nodes (*grb.dataset.dataset.CustomDataset attribute*), [5](#page-8-0)
- num\_nodes (*grb.dataset.dataset.Dataset attribute*), [7](#page-10-0)
- num\_test (*grb.dataset.dataset.CustomDataset attribute*), [6](#page-9-0)
- num\_test (*grb.dataset.dataset.Dataset attribute*), [8](#page-11-0)
- num\_train (*grb.dataset.dataset.CustomDataset attribute*), [6](#page-9-0)
- num\_train (*grb.dataset.dataset.Dataset attribute*), [8](#page-11-0)
- num\_val (*grb.dataset.dataset.CustomDataset attribute*), [6](#page-9-0)
- num\_val (*grb.dataset.dataset.Dataset attribute*), [8](#page-11-0)

## O

```
OGB_GRAPH_CLASSIFICATION_DATASETS
```

```
(grb.dataset.dataset.OGBDataset property), 9
OGB_NODE_CLASSIFICATION_DATASETS
```
(*grb.dataset.dataset.OGBDataset property*), [9](#page-12-0) OGBDataset (*class in grb.dataset.dataset*), [9](#page-12-0)

## P

plot\_graph() (*in module grb.utils.visualize*), [34](#page-37-1)

## R

reset\_parameters() (*grb.defense.gnnguard.GCNGuard method*), [12](#page-15-1) reset\_parameters() (*grb.model.torch.appnp.APPNP method*), [20](#page-23-1) reset\_parameters() (*grb.model.torch.gcn.GCN method*), [21](#page-24-0) reset\_parameters() (*grb.model.torch.gcn.GCNConv method*), [21](#page-24-0) reset\_parameters() (*grb.model.torch.gcn.GCNGC method*), [22](#page-25-0) reset\_parameters() (*grb.model.torch.gin.GIN method*), [23](#page-26-1) reset\_parameters() (*grb.model.torch.gin.GINConv method*), [24](#page-27-1) reset\_parameters() (*grb.model.torch.graphsage.GraphSAGE method*), [25](#page-28-0) reset\_parameters() (*grb.model.torch.graphsage.SAGEConv method*), [26](#page-29-1)

grb.utils.utils, [30](#page-33-1)

- *method*), [28](#page-31-0)
- reset\_parameters() (*grb.model.torch.tagcn.TAGConv method*), [29](#page-32-2)
- RobustGCNAdjNorm() (*in module grb.utils.normalize*), [29](#page-32-2)

## S

SAGEAdjNorm() (*in module grb.utils.normalize*), [29](#page-32-2) SAGEConv (*class in grb.model.torch.graphsage*), [25](#page-28-0) save\_adj() (*in module grb.utils.utils*), [33](#page-36-0) save\_df\_to\_csv() (*in module grb.utils.utils*), [33](#page-36-0) save\_df\_to\_xlsx() (*in module grb.utils.utils*), [33](#page-36-0) save\_dict\_to\_json() (*in module grb.utils.utils*), [33](#page-36-0) save\_dict\_to\_xlsx() (*in module grb.utils.utils*), [34](#page-37-1) save\_features() (*in module grb.utils.utils*), [34](#page-37-1) save\_model() (*in module grb.utils.utils*), [34](#page-37-1) SGCN (*class in grb.model.torch.sgcn*), [26](#page-29-1) SGConv (*class in grb.model.torch.sgcn*), [27](#page-30-1) SPARSEAdjNorm() (*in module grb.utils.normalize*), [30](#page-33-1) SparseEdgeDrop (*class in grb.model.torch.appnp*), [20](#page-23-1) splitting() (*in module grb.dataset.dataset*), [9](#page-12-0)

## T

TAGCN (*class in grb.model.torch.tagcn*), [27](#page-30-1) TAGConv (*class in grb.model.torch.tagcn*), [28](#page-31-0) test\_mask (*grb.dataset.dataset.CustomDataset attribute*), [7](#page-10-0) test\_mask (*grb.dataset.dataset.Dataset attribute*), [9](#page-12-0) train() (*grb.defense.adv\_trainer.AdvTrainer method*), [11](#page-14-2) train\_mask (*grb.dataset.dataset.CustomDataset attribute*), [6](#page-9-0) train\_mask (*grb.dataset.dataset.Dataset attribute*), [8](#page-11-0) training (*grb.defense.gcnsvd.GCNSVD attribute*), [11](#page-14-2) training (*grb.defense.gnnguard.GATGuard attribute*), [12](#page-15-1) training (*grb.defense.gnnguard.GCNGuard attribute*), [12](#page-15-1) training (*grb.model.dgl.gat.GAT attribute*), [16](#page-19-0) training (*grb.model.dgl.gcn.GCN attribute*), [17](#page-20-2) training (*grb.model.dgl.gin.ApplyNodeFunc attribute*), [17](#page-20-2) training (*grb.model.dgl.gin.GIN attribute*), [18](#page-21-1) training (*grb.model.dgl.gin.MLP attribute*), [18](#page-21-1) training (*grb.model.dgl.grand.GRAND attribute*), [19](#page-22-1) training (*grb.model.torch.appnp.APPNP attribute*), [20](#page-23-1) training (*grb.model.torch.appnp.SparseEdgeDrop attribute*), [20](#page-23-1) training (*grb.model.torch.gcn.GCN attribute*), [21](#page-24-0) training (*grb.model.torch.gcn.GCNConv attribute*), [22](#page-25-0) training (*grb.model.torch.gcn.GCNGC attribute*), [22](#page-25-0) training (*grb.model.torch.gin.GIN attribute*), [23](#page-26-1) training (*grb.model.torch.gin.GINConv attribute*), [24](#page-27-1)

reset\_parameters() (*grb.model.torch.tagcn.TAGCN* training (*grb.model.torch.graphsage.GraphSAGE attribute*), [25](#page-28-0)

> training (*grb.model.torch.graphsage.SAGEConv attribute*), [26](#page-29-1)

> training (*grb.model.torch.sgcn.SGCN attribute*), [27](#page-30-1) training (*grb.model.torch.sgcn.SGConv attribute*), [27](#page-30-1) training (*grb.model.torch.tagcn.TAGCN attribute*), [28](#page-31-0) training (*grb.model.torch.tagcn.TAGConv attribute*), [29](#page-32-2)

> truncatedSVD() (*grb.defense.gcnsvd.GCNSVD method*), [11](#page-14-2)

## U

update\_features() (*grb.attack.base.InjectionAttack method*), [3](#page-6-4)

## V

val\_mask (*grb.dataset.dataset.CustomDataset attribute*), [6](#page-9-0)

val\_mask (*grb.dataset.dataset.Dataset attribute*), [8](#page-11-0)